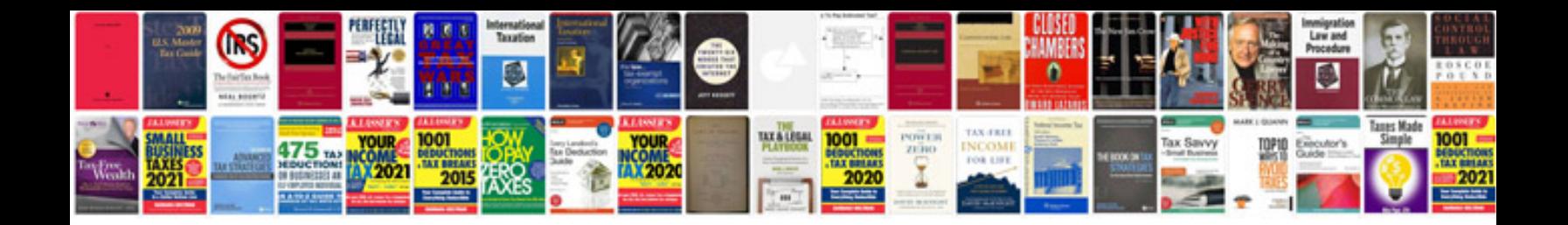

**How to do forex trading**

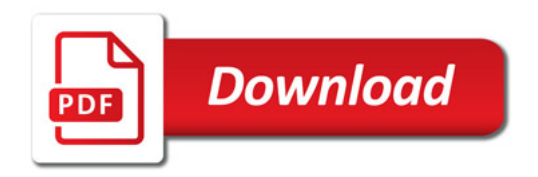

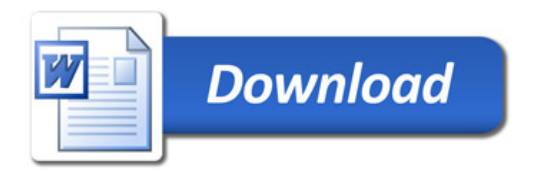